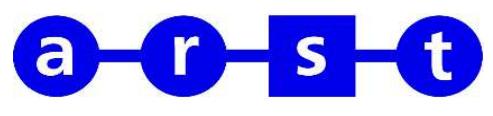

**436 - LACONI - BARUMINI - VILLAMAR - CAGLIARI**

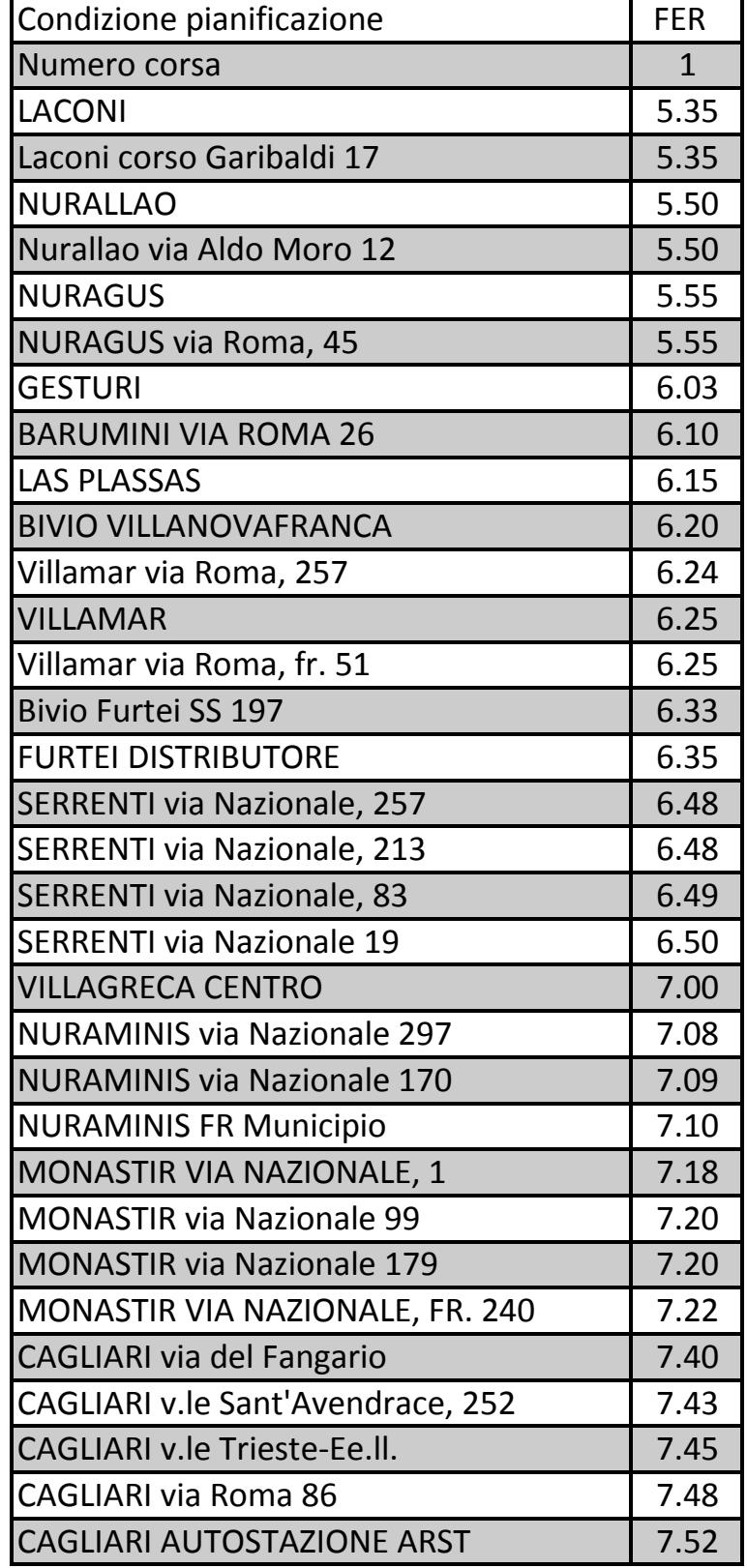

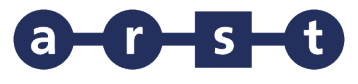

## **436 - LACONI - BARUMINI - VILLAMAR - CAGLIARI**

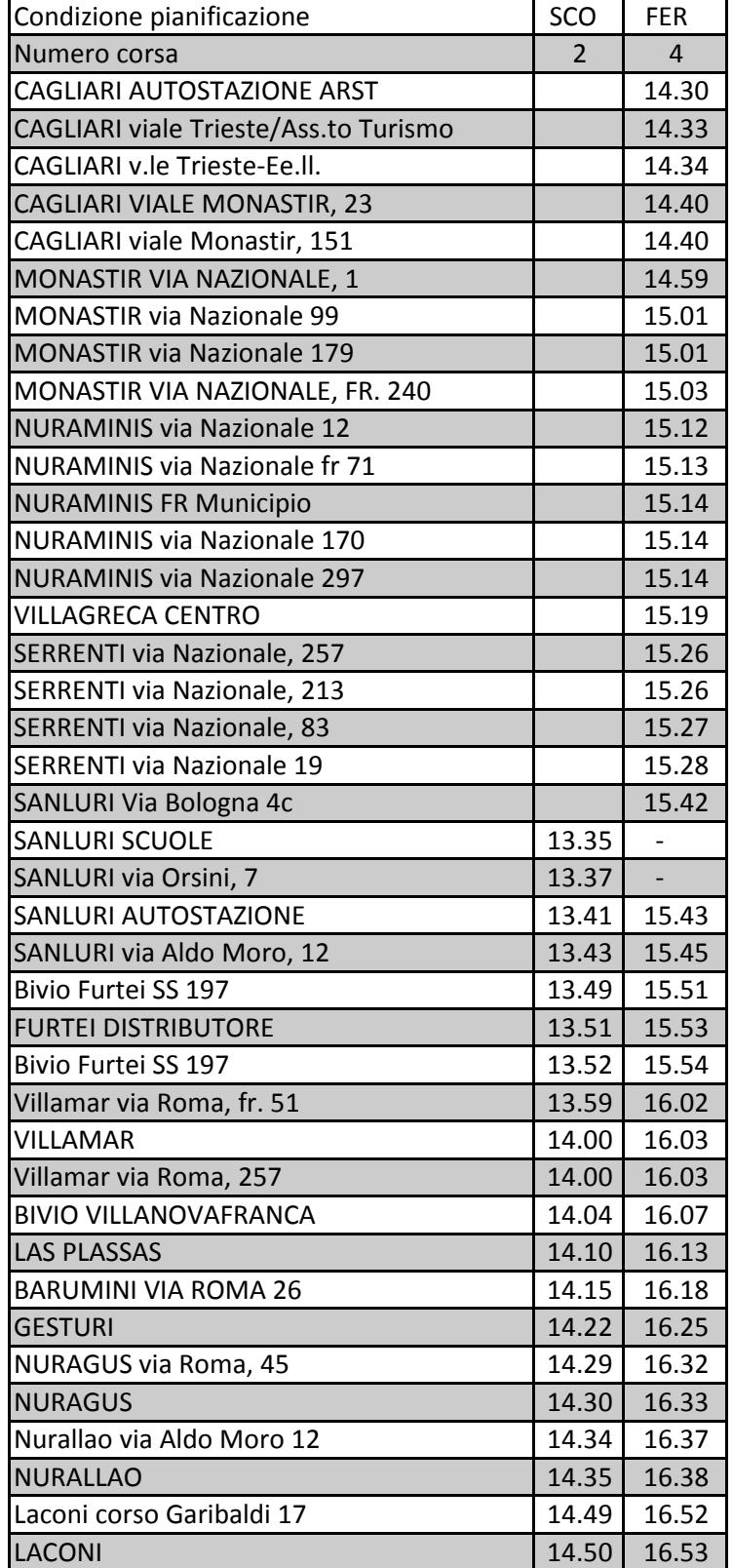